## ่ ข้อแนะนำการเข้าใช้งานระบบสารสนเทศเพื่อการประเมินความเสี่ยงและการบริหารจัดการคดี **ของผู้มีหน้ำที่รำยงำน (AMRAC)**

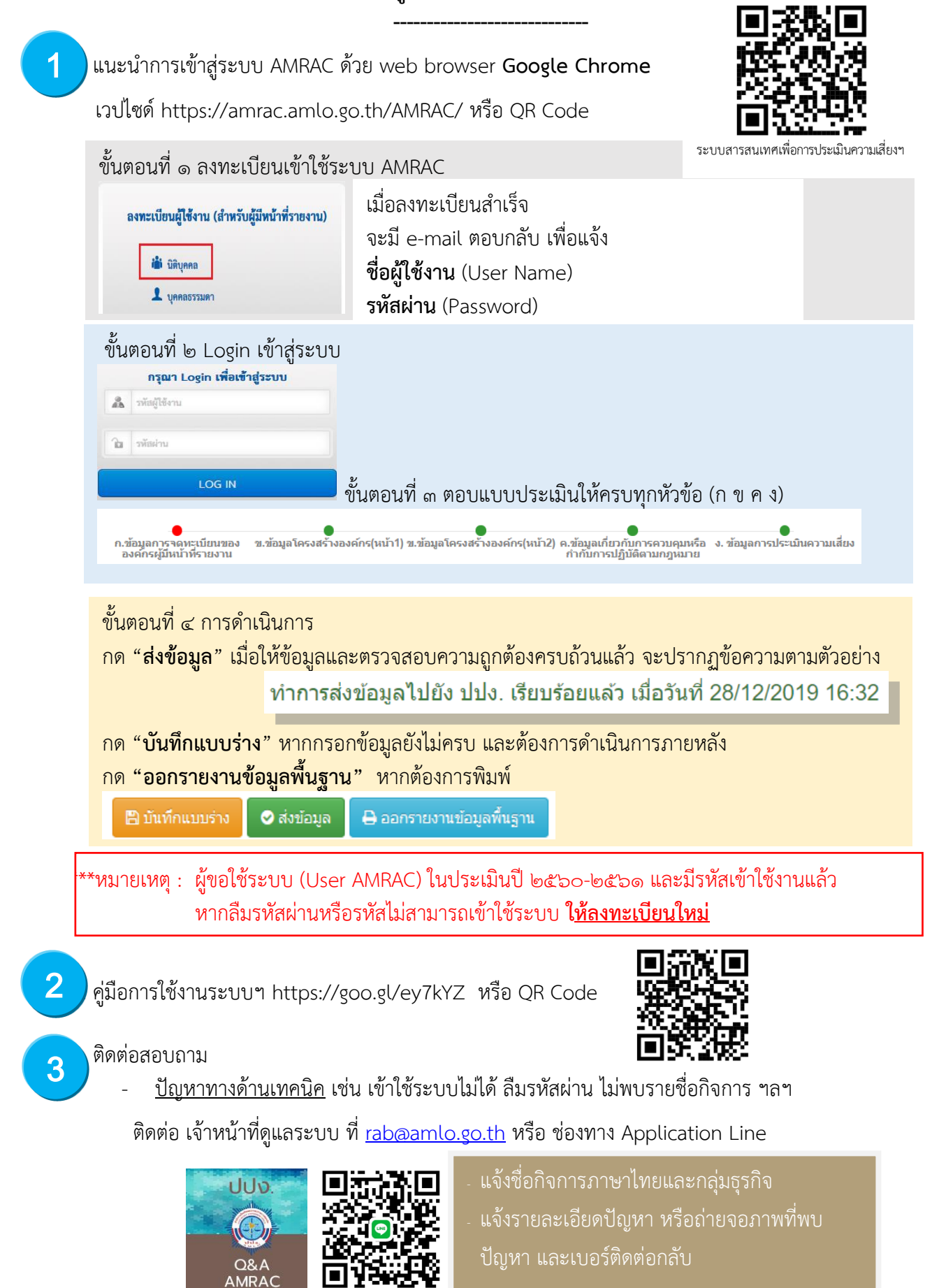

<u>ปัญหาเกี่ยวกับหัวข้อแบบประเมินความเสี่ยง</u> ติดต่อเจ้าหน้าที่รับผิดชอบ (ส่วนกำกับและตรวจสอบ ๘) โทร ๐ ๒๒๑๙ ๓๖๐๐ ต่อ ๕๐๔๔, ๕๐๔๙, ๕๐๕๘ ( พ.ต.ท.ศุภเสริฐฯ,พ.ต.ท.จิโรจฯ,นันทโชติฯ,ภัททิราฯ)